# Package 'hspm'

March 8, 2023

Type Package

Title Heterogeneous Spatial Models

Date 2023-03-07

Version 1.1

Maintainer Gianfranco Piras <gpiras@mac.com>

Description Spatial heterogeneity can be specified in various ways. 'hspm' is an ambi-

tious project that aims at implementing various methodologies to control for heterogeneity in spatial models. The current version of 'hspm' deals with spatial and (non-spatial) regimes models. In particular, the package allows to estimate a general spatial regimes model with additional endogenous variables, specified in terms of a spatial lag of the dependent variable, the spatially lagged regressors, and, potentially, a spatially autocorrelated error term. Spatial regime models are estimated by instrumental variables and generalized methods of moments (see Arraiz et al., (2010) [<doi:10.1111/j.1467-9787.2009.00618.x>](https://doi.org/10.1111/j.1467-9787.2009.00618.x), Bivand and Piras, (2015) [<doi:10.18637/jss.v063.i18>](https://doi.org/10.18637/jss.v063.i18), Drukker et al., (2013) [<doi:10.1080/07474938.2013.741020>](https://doi.org/10.1080/07474938.2013.741020), Kelejian and Prucha, (2010) [<doi:10.1016/j.jeconom.2009.10.025>](https://doi.org/10.1016/j.jeconom.2009.10.025)).

Encoding UTF-8

LazyData true

RoxygenNote 7.2.2

**Depends**  $R$  ( $>= 4.0$ )

Imports Formula, sphet, stats, spdep, Matrix

Suggests splm

License GPL  $(>= 2)$ 

URL <https://github.com/gpiras/hspm>

BugReports <https://github.com/gpiras/hspm/issues>

NeedsCompilation no

Author Gianfranco Piras [aut, cre] (<<https://orcid.org/0000-0003-0225-6061>>), Mauricio Sarrias [aut] (<<https://orcid.org/0000-0001-5932-4817>>)

Repository CRAN

Date/Publication 2023-03-08 08:40:02 UTC

# <span id="page-1-0"></span>R topics documented:

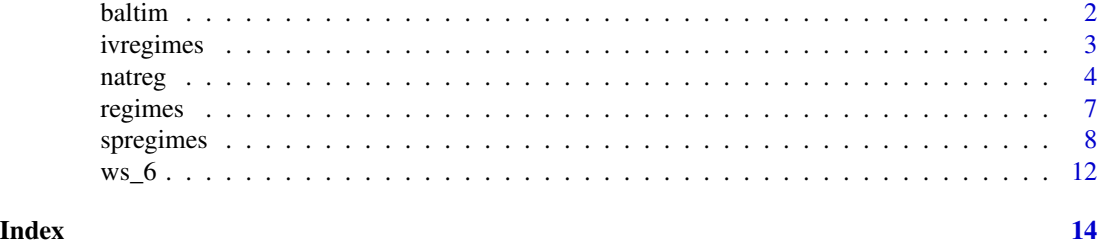

baltim *Baltimore house sales prices and hedonics*

# Description

A dataset containing the prices and other attributes of 211 dwelling in Baltimore, MD

# Usage

baltim

# Format

A data frame with 211 rows and 17 variables:

STATION ID variable

PRICE sales price, in 1,000 US dollars (MLS)

NROOM number of rooms

DWELL 1 if detached unit, 0 otherwise

NBATH number of bathrooms

PATIO 1 if patio, 0 otherwise

FIREPL 1 if fireplace, 0 otherwise

AC 1 if air conditioning, 0 otherwise

**BMENT** 1 if basement, 0 otherwise

NSTOR number of stores

**GAR** number of car space in garage,  $(0 = no \text{ garage})$ 

AGE age of dwellings in years

CITCOU 1 if dwelling is in Baltimore County, 0 otherwise

LOTSZ lot size in hundreds of square feet

SQFT interior living space in hundreds of square feet

X X coordinate on the Maryland grid

Y Y coordinate on the Maryland grid

# Source

<https://geodacenter.github.io/data-and-lab/>

<span id="page-2-0"></span>

#### Description

The function ivregimes deals with the estimation of regime models. Most of the times the variable identifying the regimes reveals some spatial aspects of the data (e.g., administrative boundaries). The model includes exogenous as well as endogenous variables among the regressors.

#### Usage

```
ivregimes(formula, data, rgv = NULL, vc = c("homoskedastic", "robust", "OGMM"))
```
#### Arguments

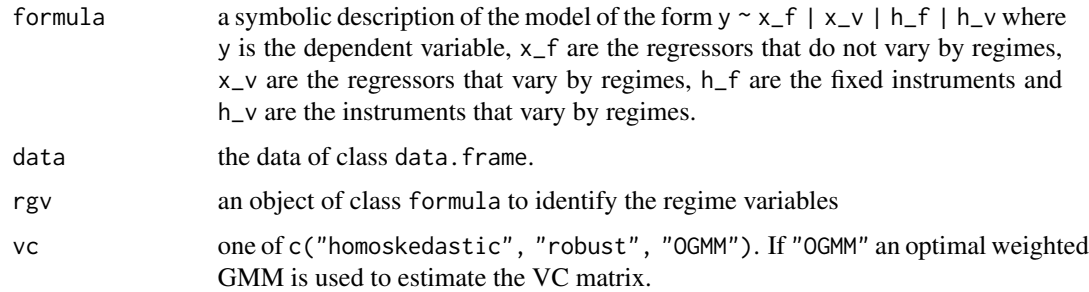

#### Details

The basic (non spatial) model with endogenous variables can be written in a general way as:

$$
y = \begin{bmatrix} X_1 & 0 \\ 0 & X_2 \end{bmatrix} \begin{bmatrix} \beta_1 \\ \beta_2 \end{bmatrix} + X\beta + \begin{bmatrix} Y_1 & 0 \\ 0 & Y_2 \end{bmatrix} \begin{bmatrix} \pi_1 \\ \pi_2 \end{bmatrix} + Y\pi + \varepsilon
$$

where  $y = [y'_1, y'_2]'$ , and the  $n_1 \times 1$  vector  $y_1$  contains the observations on the dependent variable for the first regime, and the  $n_2 \times 1$  vector  $y_2$  (with  $n_1 + n_2 = n$ ) contains the observations on the dependent variable for the second regime. The  $n_1 \times k$  matrix  $X_1$  and the  $n_2 \times k$  matrix  $X_2$  are blocks of a block diagonal matrix, the vectors of parameters  $\beta_1$  and  $\beta_2$  have dimension  $k_1 \times 1$  and  $k_2 \times 1$ , respectively, X is the  $n \times p$  matrix of regressors that do not vary by regime,  $\beta$  is a  $p \times 1$ vector of parameters. The three matrices  $Y_1$  ( $n_1 \times q$ ),  $Y_2$  ( $n_2 \times q$ ) and  $Y$  ( $n \times r$ ) with corresponding vectors of parameters  $\pi_1$ ,  $\pi_2$  and  $\pi$ , contain the endogenous variables. Finally,  $\varepsilon = [\varepsilon'_1, \varepsilon'_2]'$  is the  $n \times 1$  vector of innovations. The model is estimated by two stage least square. In particular:

- If vc = "homoskedastic", the variance-covariance matrix is estimated by  $\sigma^2(\hat{Z}'\hat{Z})^{-1}$ , where  $\hat{Z} = PZ$ ,  $P = H(H'H)^{-1}H'$ , H is the matrix of instruments, and Z is the matrix of all exogenous and endogenous variables in the model.
- If vc = "robust", the variance-covariance matrix is estimated by  $(\hat{Z}'\hat{Z})^{-1}(\hat{Z}'\hat{\Sigma}\hat{Z})(\hat{Z}'\hat{Z})^{-1}$ , where  $\hat{\Sigma}$  is a diagonal matrix with diagonal elements  $\hat{\sigma}_i$ , for  $i = 1, ..., n$ .

<span id="page-3-0"></span>• Finally, if vc = "OGMM", the model is estimated in two steps. In the first step, the model is estimated by 2SLS yielding the residuals  $\hat{\epsilon}$ . With the residuals, the diagonal matrix  $\hat{\Sigma}$  is estimated and is used to construct the matrix  $\hat{S} = H'\hat{\Sigma}H$ . Then  $\eta_{OWGMM} = (Z'H\hat{S}^{-1}H'Z)^{-1}Z'H\hat{S}^{-1}H'y$ , where  $\eta_{OWGMM}$  is the vector of all the parameters in the model, The variance-covariance matrix is:  $n(Z'H\hat{S}^{-1}H'Z)^{-1}$ .

#### Value

An object of class ivregimes. A list of five elements. The first element of the list contains the estimation results. The other elements are needed for printing the results.

#### Author(s)

Gianfranco Piras and Mauricio Sarrias

#### Examples

```
data("natreg")
form <- HR90 ~ 0 | MA90 + PS90 + RD90 + UE90 | 0 | MA90 + PS90 + RD90 + FH90 + FP89 + GI89
split <- ~ REGIONS
mod <- ivregimes(formula = form, data = natreg, rgv = split, vc = "robust")
summary(mod)
mod1 <- ivregimes(formula = form, data = natreg, rgv = split, vc = "OGMM")
summary(mod1)
form1 <- HR90 ~ MA90 + PS90 | RD90 + UE90 -1 | MA90 + PS90 | RD90 + FH90 + FP89 + GI89 -1
mod2 <- ivregimes(formula = form1, data = natreg, rgv = split, vc = "homoskedastic")
summary(mod2)
```
natreg *US Counties Homicides data*

#### Description

Continental U.S. counties data for homicides and selected socio-economic characteristics. Data for four decennial census years: 1960, 1970, 1980 and 1990.

#### Usage

natreg

# Format

A data frame with 3085 rows and 73 variables

REGIONS Regions of the US

NOSOUTH Counties not in the south

POLY\_ID Poligon id

#### natreg **5**

NAME Counties names STATE\_NAME State name STATE\_FIPS\_FIPS code for the state CNTY\_FIPS FIPS code for the county FIPS state and county FIPS code STFIPS FIPS code for the state COFIPS FIPS code for the county FIPSNO state + county FIPS code SOUTH dummy indicator: 1 if the county is in the southern US HR60 homicide rate per 100,000 in 1960 HR70 homicide rate per 100,000 in 1970 HR80 homicide rate per 100,000 in 1980 HR90 homicide rate per 100,000 in 1990 HC60 homicide count, three year average centered on 1960 HC70 homicide count, three year average centered on 1970 HC80 homicide count, three year average centered on 1980 HC90 homicide count, three year average centered on 1990 PO60 county population in 1960 PO70 county population in 1970 PO80 county population in 1980 PO90 county population in 1990 RD60 resource deprivation in 1960 RD70 resource deprivation in 1970 RD80 resource deprivation in 1980 RD90 resource deprivation in 1990 PS60 population structure in 1960 PS70 population structure in 1970 PS80 population structure in 1980 PS90 population structure in 1990 UE60 unemployment rate in 1960 UE70 unemployment rate in 1970 UE80 unemployment rate in 1980 UE90 unemployment rate in 1990 DV60 divorce rate in 1960: pct. males over 14 divorced DV70 divorce rate in 1970: pct. males over 14 divorced

- DV80 divorce rate in 1980: pct. males over 14 divorced
- DV90 divorce rate in 1990: pct. males over 14 divorced

MA60 median age in 1960 MA70 median age in 1970 MA80 median age in 1980 MA90 median age in 1990 POL60 log of population in 1960 POL70 log of population in 1970 POL80 log of population in 1980 POL90 log of population in 1990 DNL60 log of population density in 1960 DNL70 log of population density in 1970 DNL80 log of population density in 1980 DNL90 log of population density in 1990 MFIL59 log of median family income in 1959 MFIL69 log of median family income in 1969 MFIL79 log of median family income in 1979 MFIL89 log of median family income in 1989 FP59 pct. families below poverty in 1959 FP69 pct. families below poverty in 1969 FP79 pct. families below poverty in 1979 FP89 pct. families below poverty in 1989 BLK60 pct. black in 1960 BLK70 pct. black in 1970 BLK80 pct. black in 1980 BLK90 pct. black in 1990 GI59 Gini index of family income inequality in 1959 GI69 Gini index of family income inequality in 1969 GI79 Gini index of family income inequality in 1979 GI89 Gini index of family income inequality in 1989 FH60 pct. female headed households in 1960 FH70 pct. female headed households in 1970 FH80 pct. female headed households in 1980 FH90 pct. female headed households in 1990

#### Source

<https://geodacenter.github.io/data-and-lab/>

West West regional dummy

<span id="page-6-0"></span>

#### Description

The function regimes deals with the estimation of regime models. Most of the times the variable identifying the regimes reveals some spatial aspects of the data (e.g., administrative boundaries).

#### Usage

```
regimes(formula, data, rgv = NULL, vc = c("homoskedastic", "groupwise"))
```
#### Arguments

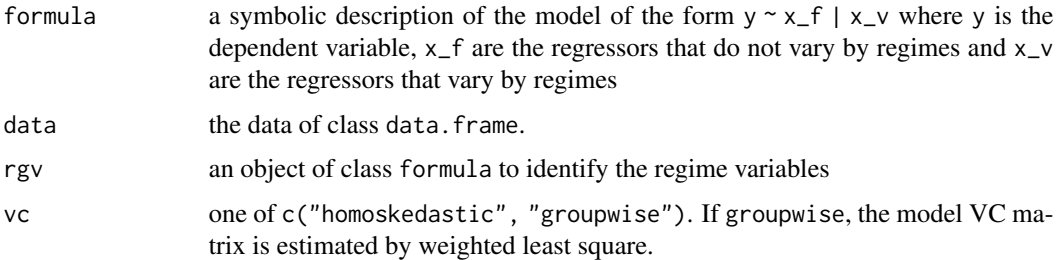

### Details

For convenience and without loss of generality, we assume the presence of only two regimes. In this case, the basic (non-spatial) is:

$$
y = \begin{bmatrix} X_1 & 0 \\ 0 & X_2 \end{bmatrix} \begin{bmatrix} \beta_1 \\ \beta_2 \end{bmatrix} + X\beta + \varepsilon
$$

where  $y = [y'_1, y'_2]'$ , and the  $n_1 \times 1$  vector  $y_1$  contains the observations on the dependent variable for the first regime, and the  $n_2 \times 1$  vector  $y_2$  (with  $n_1 + n_2 = n$ ) contains the observations on the dependent variable for the second regime. The  $n_1 \times k$  matrix  $X_1$  and the  $n_2 \times k$  matrix  $X_2$  are blocks of a block diagonal matrix, the vectors of parameters  $\beta_1$  and  $\beta_2$  have dimension  $k_1 \times 1$  and  $k_2 \times 1$ , respectively, X is the  $n \times p$  matrix of regressors that do not vary by regime,  $\beta$  is a  $p \times 1$ vector of parameters and  $\varepsilon = [\varepsilon_1', \varepsilon_2']'$  is the  $n \times 1$  vector of innovations.

- If vc = "homoskedastic", the model is estimated by OLS.
- If vc = "groupwise", the model is estimated in two steps. In the first step, the model is estimated by OLS. In the second step, the inverse of the (groupwise) residuals from the first step are employed as weights in a weighted least square procedure.

#### Value

An object of class lm and spregimes.

#### <span id="page-7-0"></span>Author(s)

Gianfranco Piras and Mauricio Sarrias

#### Examples

```
data("baltim")
form <- PRICE ~ NROOM + NBATH + PATIO + FIREPL + AC + GAR + AGE + LOTSZ + SQFT
split <- ~ CITCOU
mod <- regimes(formula = form, data = baltim, rgv = split, vc = "groupwise")
summary(mod)
form <- PRICE ~ AC + AGE + NROOM + PATIO + FIREPL + SQFT | NBATH + GAR + LOTSZ - 1
mod <- regimes(form, baltim, split, vc = "homoskedastic")
summary(mod)
```
spregimes *Estimation of spatial regimes models*

#### Description

The function spregimes deals with the estimation of spatial regimes models. This is a general function that allows the estimation of various spatial specifications, including the spatial lag regimes model, the spatial error regimes model, and the spatial SARAR regimes model. Since the estimation is based on generalized method of moments (GMM), endogenous variables can be included. For further information on estimation, see details.

#### Usage

```
spregimes(
  formula,
  data = list(),model = c("sarar", "lag", "error", "ols"),
 listw,
 wy_{\text{rg}} = FALSE,
 weps_{rg} = FALSE,
  initial.value = NULL,
  rgv = NULL,het = FALSE,verbose = FALSE,
  control = list())
## S3 method for class 'spregimes'
coef(object, ...)
## S3 method for class 'spregimes'
```
#### spregimes 9

```
vcov(object, ...)
## S3 method for class 'spregimes'
print(x, digits = max(3, getOption("digits") - 3), ...)
## S3 method for class 'spregimes'
summary(object, ...)
## S3 method for class 'summary.spregimes'
print(x, digits = max(5, getOption("digits") - 3), ...)## S3 method for class 'spregimes'
residuals(object, ...)
## S3 method for class 'spregimes'
fitted(object, ...)
```
# Arguments

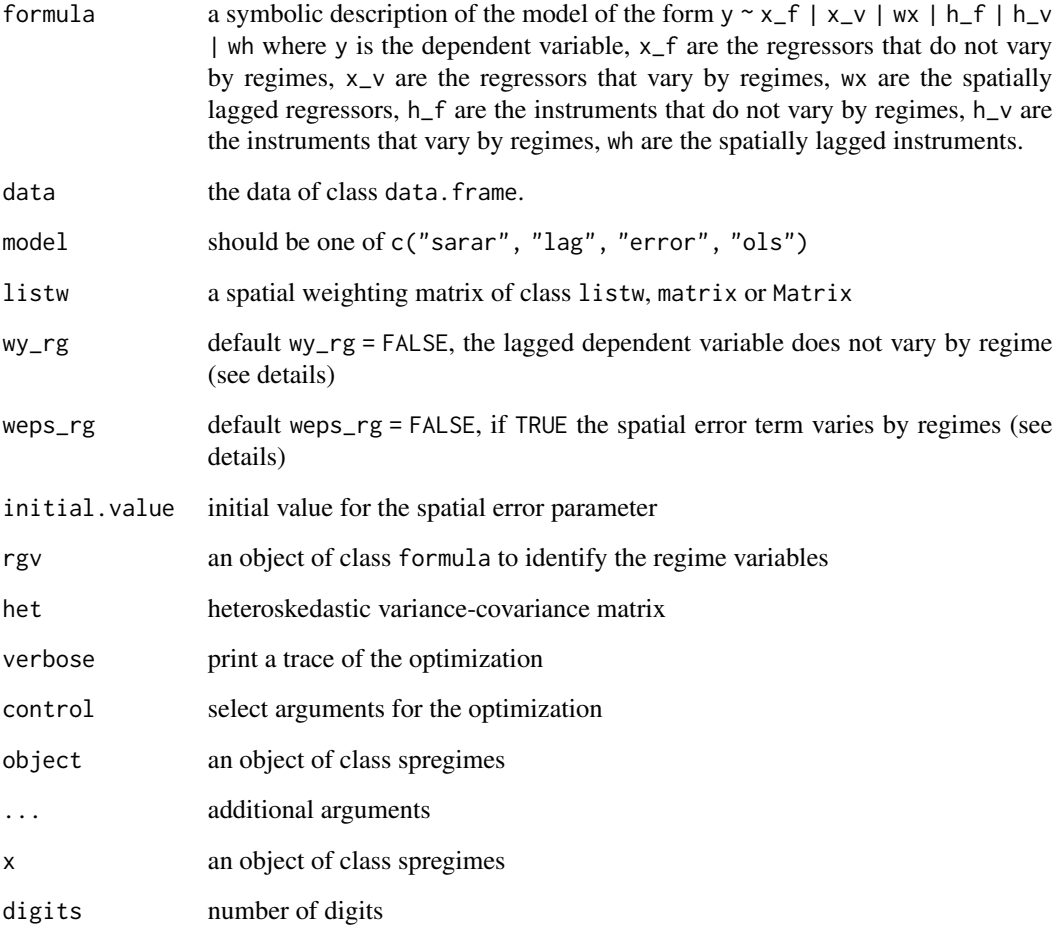

#### Details

where

The function spregimes is a wrapper that allows the estimation of a general spatial regimes model. For convenience and without loss of generality, we assume the presence of only two regimes. In this case the general model can be written as:

$$
y = W \begin{bmatrix} y_1 & 0 \\ 0 & y_2 \end{bmatrix} \begin{bmatrix} \lambda_1 \\ \lambda_2 \end{bmatrix} + \begin{bmatrix} X_1 & 0 \\ 0 & X_2 \end{bmatrix} \begin{bmatrix} \beta_1 \\ \beta_2 \end{bmatrix} + X\beta + \begin{bmatrix} Y_1 & 0 \\ 0 & Y_2 \end{bmatrix} \begin{bmatrix} \pi_1 \\ \pi_2 \end{bmatrix} + Y\pi + W \begin{bmatrix} X_1 & 0 \\ 0 & X_2 \end{bmatrix} \begin{bmatrix} \delta_1 \\ \delta_2 \end{bmatrix} + W X \delta + W \begin{bmatrix} Y_1 & 0 \\ 0 & Y_2 \end{bmatrix} \begin{bmatrix} \theta_1 \\ \theta_2 \end{bmatrix} + W Y \theta + \begin{bmatrix} \varepsilon_1 \\ \varepsilon_2 \end{bmatrix}
$$

$$
\begin{bmatrix} \varepsilon_1 \\ \varepsilon_2 \end{bmatrix} = W \begin{bmatrix} \varepsilon_1 & 0 \\ 0 & \varepsilon_2 \end{bmatrix} \begin{bmatrix} \rho_1 \\ \rho_2 \end{bmatrix} + u
$$

The model includes the spatial lag of the dependent variable, the spatial lag of the regressors, the spatial lag of the errors and, possibly, additional endogenous variables. The function spregimes estimates all of the nested specifications deriving from this model. There are, however, some restrictions. For example, if weps\_rg is set to TRUE, all the regressors in the model should also vary by regimes. The estimation of the different models relies heavily on code available from the package sphet.

- 1. For the spatial lag (or Durbin) regimes model (i.e, when  $\rho_1$  and  $\rho_2$  are zero), an instrumental variable procedure is adopted, where the matrix of instruments is formed by the spatial lags of the exogenous variables and the additional instruments included in the formula. A robust estimation of the variance-covariance matrix can be obtained by setting het = TRUE.
- 2. For the spatial error regime models (i.e, when  $\lambda_1$  and  $\lambda_2$  are zero), the spatial coefficient(s) are estimated with the GMM procedure described in Kelejian and Prucha (2010) and Drukker et al., (2013). The difference between Kelejian and Prucha (2010) and Drukker et al., (2013), is that the former assume heteroskedastic innovations (het = TRUE), while the latter does not  $(het = FALSE)$ .
- 3. For the SARAR regimes model, the estimation procedure alternates a series of IV and GMM steps. The variance-covariance can be estimated assuming that the innovations are homoskedastic (het = FALSE) as well as heteroskedastic (het = TRUE).

#### Value

An object of class "spregimes"

## Author(s)

Gianfranco Piras and Mauricio Sarrias

#### References

Arraiz, I. and Drukker, M.D. and Kelejian, H.H. and Prucha, I.R. (2010) A spatial Cliff-Ord-type Model with Heteroskedastic Innovations: Small and Large Sample Results, *Journal of Regional Sciences*, 50, pages 592–614.

Drukker, D.M. and Egger, P. and Prucha, I.R. (2013) On Two-step Estimation of a Spatial Auto regressive Model with Autoregressive Disturbances and Endogenous Regressors, *Econometric Review*, 32, pages 686–733.

#### spregimes the state of the state of the state of the state of the state of the state of the state of the state of the state of the state of the state of the state of the state of the state of the state of the state of the

Kelejian, H.H. and Prucha, I.R. (2010) Specification and Estimation of Spatial Autoregressive Models with Autoregressive and Heteroskedastic Disturbances, *Journal of Econometrics*, 157, pages 53–67.

Gianfranco Piras (2010). sphet: Spatial Models with Heteroskedastic Innovations in R. *Journal of Statistical Software*, 35(1), 1-21. [doi:10.18637/jss.v035.i01.](https://doi.org/10.18637/jss.v035.i01)

Roger Bivand, Gianfranco Piras (2015). Comparing Implementations of Estimation Methods for Spatial Econometrics. *Journal of Statistical Software*, 63(18), 1-36. [doi:10.18637/jss.v063.i18.](https://doi.org/10.18637/jss.v063.i18)

Gianfranco Piras, Paolo Postiglione (2022). A deeper look at impacts in spatial Durbin model with sphet. *Geographical Analysis*, 54(3), 664-684. [https://onlinelibrary.wiley.com/doi/10.](https://onlinelibrary.wiley.com/doi/10.1111/gean.12318) [1111/gean.12318](https://onlinelibrary.wiley.com/doi/10.1111/gean.12318)

Luc Anselin, Sergio J. Rey (2014). *Modern Spatial Econometrics in Practice: A Guide to GeoDa, GeoDaSpace and PySal.* GeoDa Press LLC.

# Examples

```
data("natreg")
data("ws_6")
form <- HR90 ~ 0 | MA90 + PS90 +
RD90 + UE90 | 0 | 0 | MA90 + PS90 +
RD90 + FH90 + FP89 + GI89 | 0
form1 <- HR90 ~ MA90 -1 | PS90 +
RD90 + UE90 | 0 | MA90 -1 | PS90 +
RD90 + FH90 + FP89 + GI89 | 0
form2 <- HR90 ~ MA90 -1 | PS90 +
RD90 + UE90 | MA90 | MA90 -1 | PS90 +
RD90 + FH90 + FP89 + GI89 | 0
form3 <- HR90 ~ MA90 -1 | PS90 +
RD90 + UE90 | MA90 | MA90 -1 | PS90 +
RD90 + FH90 + FP89 + GI89 | GI89
form4 <- HR90 ~ MA90 -1 | PS90 +
RD90 + UE90 | MA90 + RD90 | MA90 -1 | PS90 +
RD90 + FH90 + FP89 + GI89 | GI89
split <- ~ REGIONS
###################################################
# Linear model with regimes and lagged regressors #
###################################################
mod <- spregimes(formula = form2, data = natreg,
rgv = split, listw = ws_6, model = "ols")summary(mod)
mod1 \leq spregimes(formula = form3, data = natreg,
```

```
summary(mod1)
```

```
mod2 <- spregimes(formula = form4, data = natreg,
rgv = split, listw = ws_6, model = "ols")summary(mod2)
```

```
###############################
# Spatial Error regimes model #
###############################
mod <- spregimes(formula = form, data = natreg,
rgv = split, listw = ws_6, model = "error", het = TRUE)
summary(mod)
mod1 <- spregimes(formula = form, data = natreg,
rgv = split, listw = ws_6, model = "error",
weps_rg = TRUE, het = TRUE)
summary(mod1)
mod2 <- spregimes(formula = form1, data = natreg,
rgv = split, listw = ws_6, model = "error", het = TRUE)
summary(mod2)
```

```
###############################
```

```
# Spatial Lag regimes model #
###############################
mod4 <- spregimes(formula = form, data = natreg,
rgv = split, listw = ws_6, model = "lag",het = TRUE, wy_rg = TRUEsummary(mod4)
mod5 <- spregimes(formula = form1, data = natreg,
rgv = split, listw = ws_6, model = "lag",het = TRUE, wy_rg = TRUEsummary(mod5)
```

```
###############################
# Spatial SARAR regimes model #
###############################
mod6 <- spregimes(formula = form, data = natreg,
rgv = split, listw = ws_6, model = "sarar",
het = TRUE, wy_rg = TRUE, weps_rg = TRUE)
summary(mod6)
mod7 <- spregimes(formula = form, data = natreg,
rgv = split, listw = ws_6, model = "sarar",
het = TRUE, wy_rg = FALSE, weps_rg = FALSE)
summary(mod7)
mod8 <- spregimes(formula = form1, data = natreg,
rgv = split, listw = ws_6, model = "sarar",het = TRUE, wy_rg = TRUE, weps_rg = FALSE)
summary(mod8)
```
ws\_6 *Spatial weighting matrix for the US Counties Homicides data*

#### $\sqrt{13}$

# Description

ws\_6 is a spatial weights matrix based on the 6 nearest neighbors for the Continental U.S. counties data for homicides

# Usage

ws\_6

# Format

A spatial weighting matrix of class Matrix

# Source

<https://geodacenter.github.io/data-and-lab/>

# <span id="page-13-0"></span>Index

∗ datasets baltim, [2](#page-1-0) natreg, [4](#page-3-0) ws\_6, [12](#page-11-0) baltim, [2](#page-1-0) coef.spregimes *(*spregimes*)*, [8](#page-7-0) fitted.spregimes *(*spregimes*)*, [8](#page-7-0) ivregimes, [3](#page-2-0) natreg, [4](#page-3-0) print.spregimes *(*spregimes*)*, [8](#page-7-0) print.summary.spregimes *(*spregimes*)*, [8](#page-7-0) regimes, [7](#page-6-0) residuals.spregimes *(*spregimes*)*, [8](#page-7-0) spregimes, [8](#page-7-0) summary.spregimes *(*spregimes*)*, [8](#page-7-0) vcov.spregimes *(*spregimes*)*, [8](#page-7-0) ws\_6, [12](#page-11-0)